## **HLC** 57-200

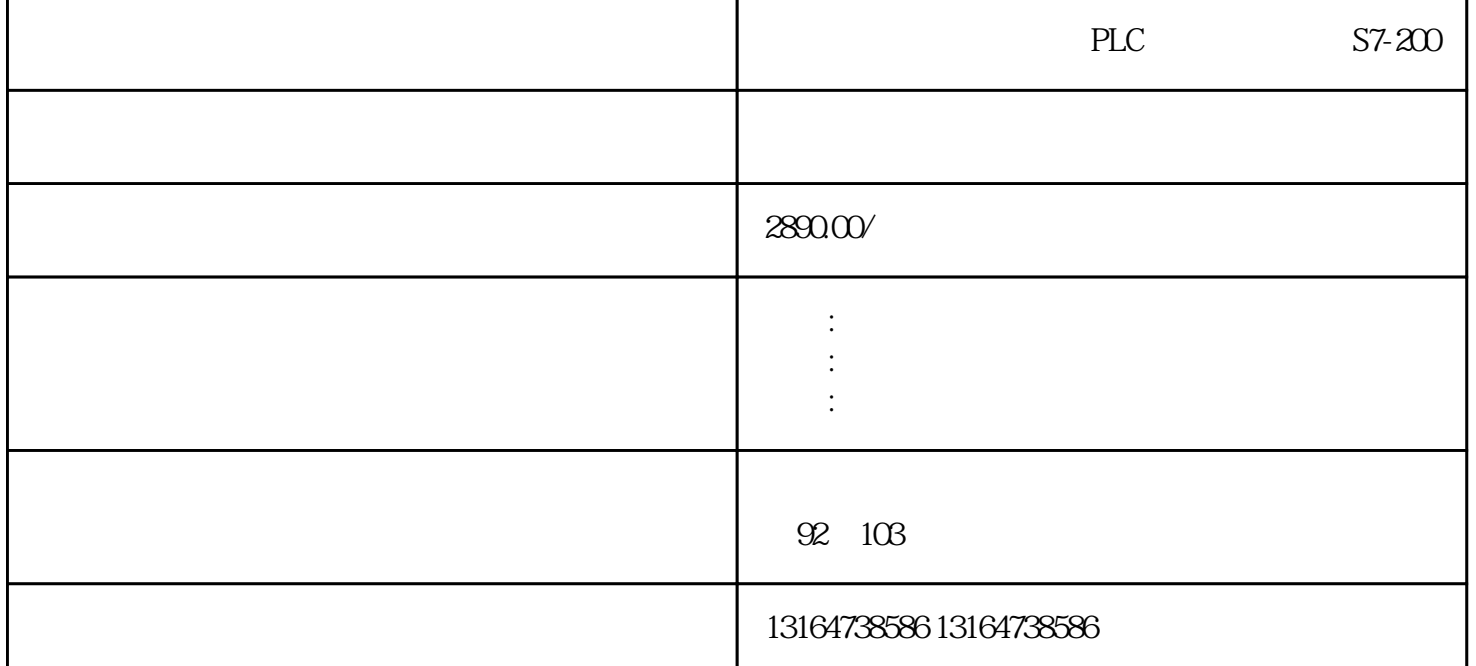

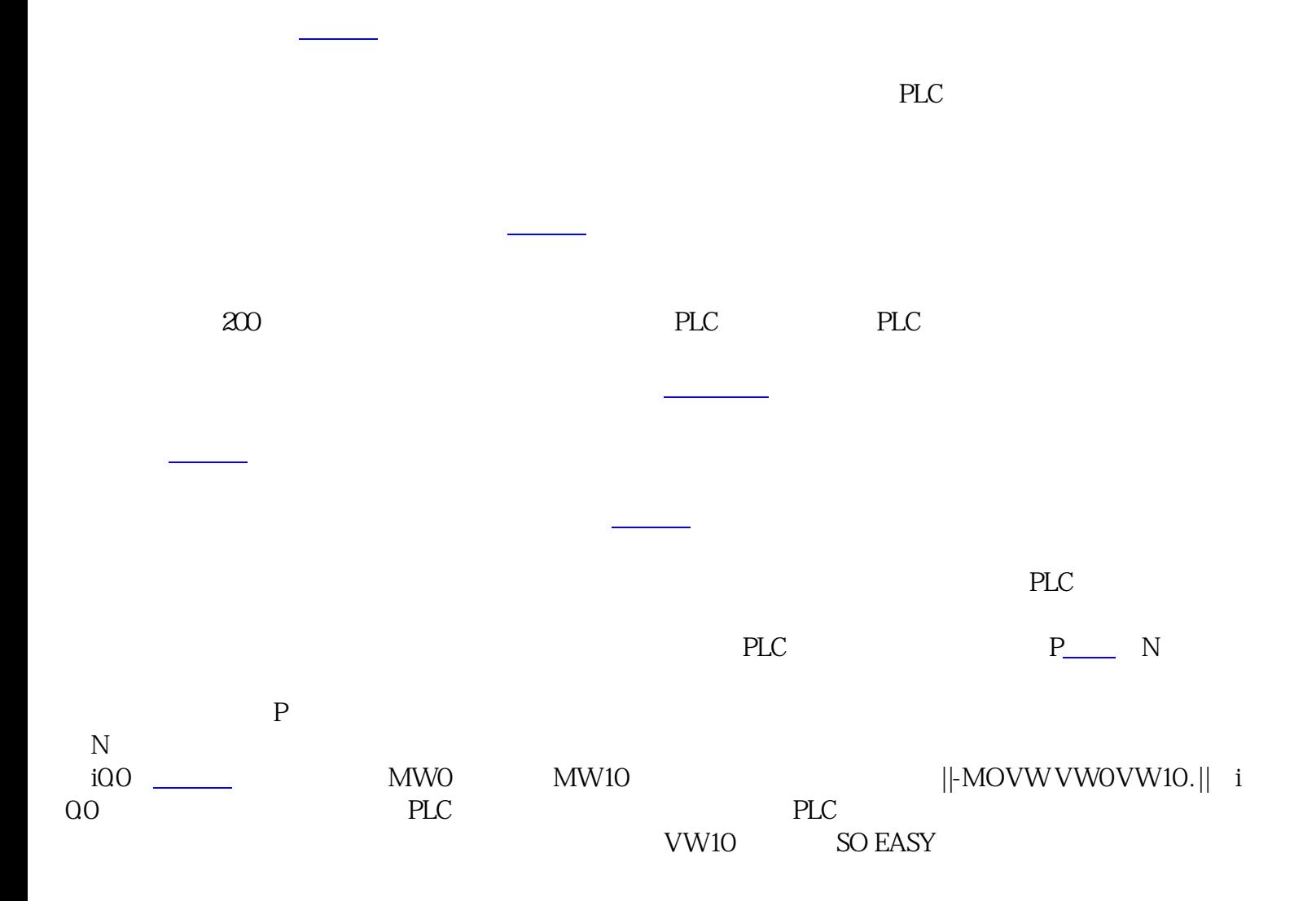